### Exención de Responsabilidad (Disclaimer and Legal Notice)

La información contenida en este documento representa la opinión del autor de cómo se debe trabajar para ganar dinero en Internet. Sin embargo no representa ninguna instrucción legal ni tampoco ninguna garantía de que se puedan obtener resultados, ya que en gran parte los métodos y estrategias dependen de las acciones del lector. En ningún caso el Autor será responsable de daños personales o legales en los que pudiera incurrir el lector. Aunque se ha hecho un gran esfuerzo por verificar la validez de la información contenida en este libro, los métodos, las estrategias y la información en general puede variar con el tiempo. Se sugiere al lector verificar la validez de los métodos y la legislación local en cada país.

#### Derechos De Distribución De Este Reporte.

Este reporte se entrega con los DERECHOS DE REDISTRIBUCIÓN INCLUIDOS, esto quiere decir, que lo puede revender e incluso puede utilizarlo como BONO DE REGALO, por suscribirse a su boletín o por la compra de sus productos; o lo puede entregar a la lista de suscriptores de su boletín, como bono de gratificación por la fidelidad a su publicación.

Se autoriza la libre distribución de este reporte, siempre y cuando se haga en su formato original. Creado y Distribuido bajo Licencia Creative Commons en Internet. Si tiene dudas, contáctese.

Tal vez, hace algún tiempo, (cinco o seis años atrás, cuando comencé mi labor de emprendedor online muy tímidamente) si me proponía realizar este reporte podrían haberme caratulado de ser solamente teórico, excéntrico y en el peor de los casos hubiera recibido el rótulo de "inútil", pero lo cierto es que hoy por hoy ya no es una novedad que muchas personas están haciendo dinero con la mejor estrategia que conjuga todo el feedback, la tecnología y la empatía existente entre un grupo de personas con el único objetivo de compartir.

Lo que este breve reporte trata, es de por sí, una obviedad, que es producto de las denominada web 2.0, donde se plantea una especie de revolución en la forma de comunicar ideas entre los que crean y los que buscan información específica.

El fenómeno de la web 2.0 es en realidad la nueva forma de interactuar que surge con mucha fuerza y cada vez más rápido con fenómenos como Youtube, Orkut, Facebook, etc. que parece no detenerse, y todo esto sumado al hecho de que aún se le atribuyen nuevos usos y aplicaciones prácticas para los miembros que la hacen posible.

Las redes sociales como tales son de un potencial ilimitado que puede ser usado en complemento para casi cualquier actividad que desarrollemos dentro o fuera del ámbito web. Este simple hecho es de por sí revelador, porque si tan solo podemos imaginar un grupo de personas sentadas alrededor de una mesa para compartir sus ideas, sus experiencias, sus costumbres y sus técnicas eso es por sí mismo una práctica pedagógica que no puede compararse a nada, pero la diferencia con Internet es que podemos hacer esto mucho más ágilmente sin movernos físicamente y con la misma celeridad con la que enviamos un email o ingresamos a una página web.

Ya hace tiempo que Robert Kiyosaki habla de "construir redes", y de su fórmula para el crecimiento económico, y de cómo ello ha sido su secreto más prospero durante todos sus años de emprendedor.

Tal vez para Ud que frecuenta páginas sociales donde comparte fotos, videos, textos y chat, lo que este reporte contiene no sea una gran revelación pero quiero hacerle notar la USABILIDAD de las redes para los negocios online simplemente porque me parece que puede ahorrase mucho tiempo y hasta me atrevería a decir que Ud puede hacer trabajar "gratis" a mucha gente sin que ello implique ilegalidad ni nada que falte a la ética, por el contrario la gente se sentirá partícipe de un proyecto común, rico en expectativas y muy amplio en aplicación.

## Definiendo la Web 2.0

Antes de plantear cualquier idea, quiero que analice este gráfico de un blog francés que conservo desde hace un largo tiempo, sobre las diferencias entre la web 1.0 y la (actual) web 2.0:

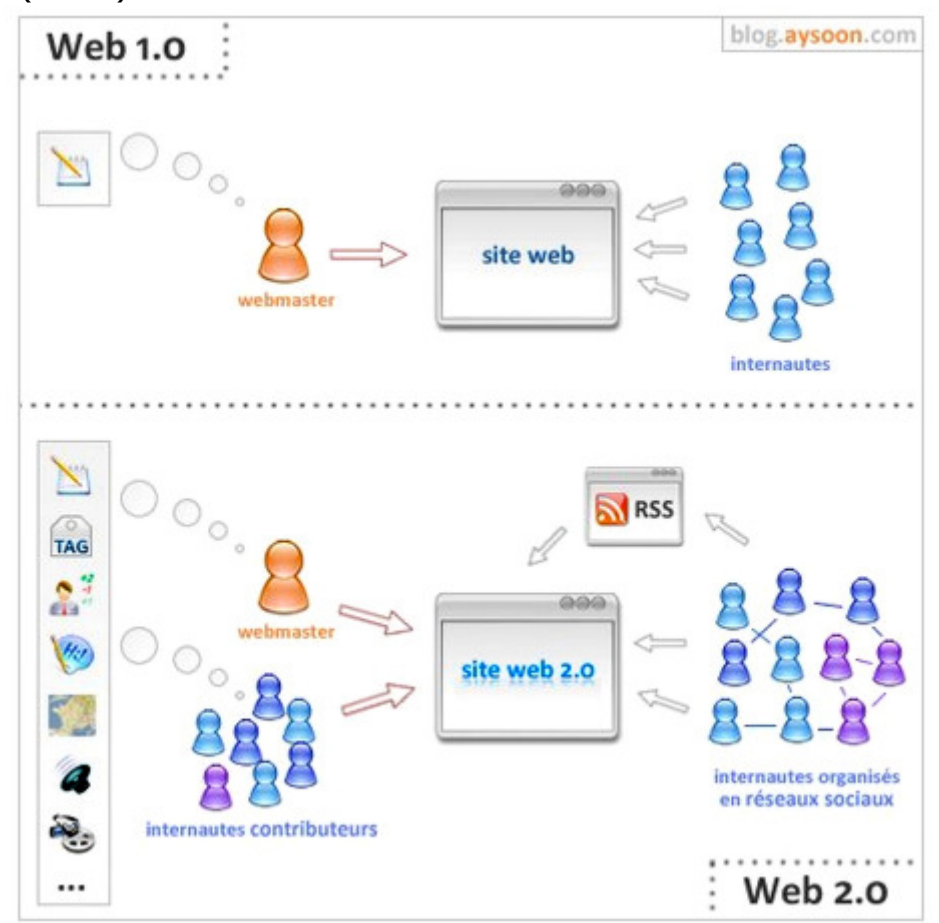

Como puede verse en el primer cuadro sobre la web 1.0, se expresa claramente como funciona Internet hace algunos años, de una forma lineal donde existía una persona creadora y administradora de un sitio y otros, los internautas, que solo recibían la información pasivamente.

Ya en el modelo de la web 2.0 puede notarse un gran cambio donde existe un webmaster que administra aplicaciones, redacta contenidos en diferentes formatos y los comparte con los internautas que a su vez contribuyen con sus opiniones utilizando las mismas aplicaciones que el creador del contenido y otras como las RSS; de la misma forma se conectan entre ellos para intercambiar dichas aplicaciones e información común siendo **partícipes** activos en la creación y distribución de contenidos.

Este fenómeno de la web 2.0 es el tema de este reporte, y sobre el cual intentaré abordarlo casi exclusivamente para sus aplicaciones en negocios online, tratando de entender la verdadera oportunidad que nos presenta y sus ventajas más sobresalientes a la hora de encarar una búsqueda de nichos, clientes, miembros, grupos, suscriptores o lo que necesitemos para nuestros negocios en Internet, sin importar cual sea nuestro rubro de mercado.

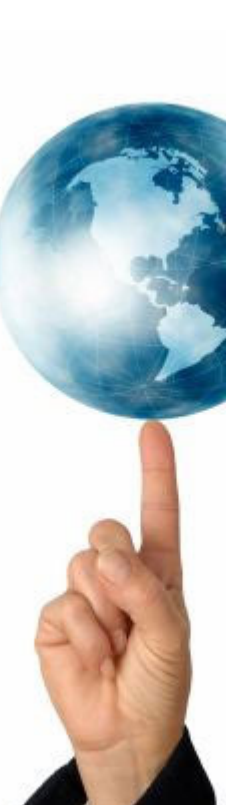

# ¿Cómo puedo beneficiarme YO Emprendedor de una red social gratuita?

Recuerdo que hace un tiempo estaba investigando un poco los números que hacen al mercadeo en Internet y pude notar dos informaciones que me llamaron muchísimo la atención:

- El Segundo buscador más grande del mundo le pertenece a una red social de videos, que acapara nada menos que el 12% del tráfico total de Internet, por mes (Youtube)
- Hay una red que hasta fue denominada "el octavo país más poblado del mundo" sin poseer territorios pero si un gran número de miembros activos que comparten desde fotografías hasta encuentros de aficionados a… lo que se le ocurra; con nada más que 100 millones de usuarios y creciendo! (Facebook)

¿Se da cuenta del potencial de esto?

Se lo pregunto de nuevo... **¿Se da cuenta?** 

Al tiempo de haber leído estas dos informaciones me planteé algunas simples preguntas:

- ¿Existirán nichos que me puedan interesar entre esos millones y millones de personas?
- ¿Cómo puedo hacer para beneficiarme de este "boom social"?
- ¿Alguien ya lo estará haciendo?
- ¿Qué estrategias me convienen? ¿necesitaré invertir?

Y entre conjeturas y más datos llegué a una conclusión muy obvia:

## ¡ Claro que puedo usar las redes sociales gratuitas para establecer mi negocio, mi imagen o lo que desee sin gastar un centavo !

Pero la verdadera pregunta era ¿Cómo hacerlo de forma rápida, eficaz y segmentada…?

Pero déjeme decirle algo antes de seguir.

Los datos que Ud acaba de leer seguramente lo impresionaron tanto como a mí cuando los miré por primera vez… y las preguntas planteadas son también las que, personalmente, me llevaron a escribir este reporte, sin embargo Ud debe saber que para tener éxito utilizando las redes sociales para sus negocios no

basta con participar activamente en cada una de ellas, sino que debemos determinar estrategias y campañas con objetivos claros acerca de que cosas queremos lograr con nuestra presencia allí.

Es decir, debemos plantearnos a las redes como verdaderos instrumentos de negocios y no solo como parte de una pequeña campaña o como un instrumento experimental del que puede darse el lujo de usar para su negocio.

Lo más importante en el trabajo con las redes sociales es saber identificar y diferenciar dos sucesos bien marcados en ellas.

- Lo primero que Ud debe hacer cuando se predispone a trabajar en una red social, es identificar aquellos grupos de personas o aquellos perfiles de miembros que cree que pueden estar interesados en su perfil de negocios.
- Y lo segundo es establecer campañas de negocios y estrategias de marketing a través de contenido en cualquier formato con el objetivo de acaparar su atención e invitarlos a su página fuera del contexto original donde se dio el primer contacto.

Pero Cuidado: Las redes sociales que no son especializadas realmente no fueron creadas para hacer negocios en Internet, fueron creadas con el único propósito de compartir intereses afines entre todos sus integrantes y muchas de las redes más importantes que hoy conocemos, tienen políticas estrictas a la hora de publicar contenidos porque pueden ser confundidos como Spam o hasta pueden contradecir las Políticas para el uso de esas redes.

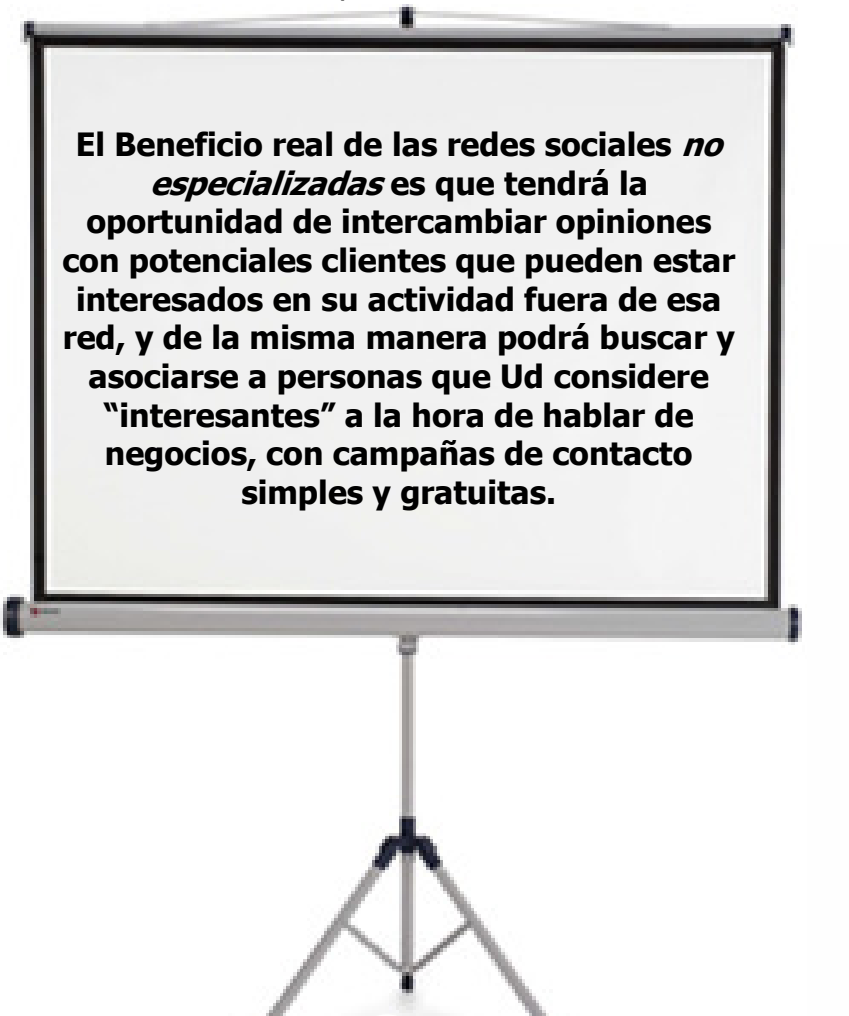

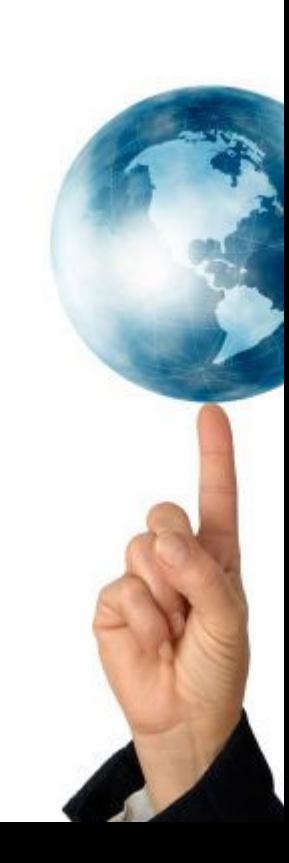

## ¿Por donde comenzar?

Cuando Ud se registra en una red social cualquiera que sea, sus datos primarios como: Nombre, Apellido, País, etc. Quedan automáticamente guardados y se muestran en su Perfil Personal.

El perfil personal es su "vidriera que da a la calle", ya que muchos usuarios querrán saber quien es Ud, de donde y cuales son sus intereses.

Personalmente cuando leo algún comentario interesante o una recomendación buena de un miembro que participa de una red social lo primero que hago es clickear en su fotografía para acceder al perfil y conocer más de esa persona. Y eso lo hacen miles de personas mientras navegan y comparten información.

Entonces, su perfil es el primer lugar donde debe *optimizar* (si quiere llamarlo así) su imagen ante todos los participantes de una comunidad abierta.

Si Ud va a intentar hacer negocios en una red social debe tener en cuenta que hay algunos pequeños aspectos que cuidar, por ejemplo:

- Su Fotografía: ¿Cree que sería una ventaja tener una fotografía de Michael Jackson si lo que Ud vende es un ebook de recetas árabes? Tome ventaja de su imagen y publique sólo aquellas donde pueda mostrar sus cualidades, por ejemplo en este caso sería muy bueno una foto suya en la cocina, por ejemplo.
- Sus Intereses: La mayoría de las redes conocidas permiten incluir intereses o pequeñas descripciones acerca de nosotros mismos. Esta es una excelente oportunidad para hacernos conocer estrictamente con un marcado perfil de negocios, incluyendo una brevísima reseña acerca de nuestro trabajo y de nuestro sitio web principal, por ejemplo.

Estas pequeñas estrategias le resultarán muy útiles si lo que Ud pretende es acaparar la atención de otros perfiles afines para finalmente hacer negocios.

Si Ud ya tiene perfiles creados y está decidido a comenzar a usar las redes sociales tradicionales para hacer negocios le aconsejo que pruebe estas dos simples modificaciones como parte de una campaña integral para "extraer potenciales clientes".

Cerciórese de estar comprometido con su proyecto de negocios porque con el tiempo su perfil quedará asociado permanentemente a una imagen que Ud mismo creó y será visto como un referente en los grupos donde participe dentro de una misma red.

### ¿Porqué hacer marketing en las redes sociales basadas en el modelo web 2.0?

Personalmente, me resulta gratificante, poder entender que realizar marketing en las redes sociales tradiciones es mucho más simple que embarcarme en campañas de publicidad con formatos determinados, porque si bien siempre apunto a un grupo establecido y a un segmento con demanda constante, nada puedo compararse con el modelo de la web 2.0 donde todos somos creadores y consumidores de información, de allí el concepto de *prosumidores* que muchos negocios hasta lo utilizan de slogan para sus sistemas de trabajo.

Este modelo, también nacido en el ceno de la web 2.0, le permitirá a Ud y a su negocio poder difundir información constantemente retroalimentada gracias al grado de confianza y contacto que Ud posibilite a sus seguidores, lectores o amigos que tenga en las redes sociales más conocidas.

Para entender porqué es necesario hacer marketing en las redes sociales, debemos entender que las redes, esencialmente, son un punto de reunión de amigos.

Las redes son un punto de reunión de amigos donde todos (sus contactos) comparten por lo menos una característica que los une.

En la actualidad existen miles de grupos de personas que se reúnen en torno a diferentes temáticas, incluyendo la de negocios.

Por ejemplo, en el caso de Facebook, actualmente pertenezco a varios grupos que tienen que ver con cuestiones que me interesan, la mayoría de ellas son con aportes bien segmentados que me ayudan a desarrollan y compartir información con otras personas.

Otra cuestión que me parece que debe ser abordada para tratar de responder la pregunta que estoy planteando, es la cuestión de las múltiples plataformas de comunicación y trasmisión de opiniones que disponemos en las redes sociales.

Antes, con el modelo lineal de la web 1.0 y el marketing tradicional por medio de banners, los internautas no podían tener una interacción instantánea e inmediata con los creadores de los contenidos que ellos consumían. Para comunicarse con un experto en un tema determinado, por ejemplo, era todo un protocolo que demandaba tiempo.

El nuevo modelo de la web que nació hace no muchos años y que está en su apogeo con Youtube, Facebook, Twitter, Los Marcadores Sociales, Las RSS, etcétera, posibilita fundamentalmente tres cuestiones que hacen de las redes una verdadera plataforma de comunicación entre todos sus integrantes.

El Hacer marketing en las redes sociales implica y permite (obligadamente, por lo menos tres cuestiones asociadas entre sí):

- **Instantaneidad**: En el intercambio y la creación de información.
- Consumo y Producción de Contenidos: Prosumidores activos, no solo usuarios pasivos.
- Múltiples Opciones para compartir la información: Ya no solo podemos crear textos sino que ahora también podemos convertir y transferir opiniones en formatos no tan comunes como audios y videos.

Estos tres fenómenos de la web 2.0, en mi opinión, aún no son tan explotados por todos aquellos que realizan negocios en Internet, y si realmente queremos tener negocios de éxito debemos conocer como usar estos tres pilares para atraer y convertir clientes. Y es precisamente eso, lo que nos permiten las redes sociales tradicionales.

Entre estos aspectos que analicé más arriba, Ud podrá notar que existe la posibilidad de encararlos con un marcado sentido lucrativo y comercial.

Si todavía no advirtió que hacer negocios en la web 2.0 es una (La) posibilidad yo creo que está perdiendo el tiempo y está perdiendo clientes.

Otra ventaja considerable y que me parece el argumento más interesante, es que básicamente hacer negocios en las redes es **totalmente gratuito**, no existen costos ni Ud debe pagar para mantenerse en ese lugar que está tomando (Ha no ser que esté tan convencido y opte por el sistema de publicidad de la red Facebook por ejemplo, que es muy eficiente, por cierto)

Después de incluir este otro aspecto (el de costo cero); ¿No cree que exista una posibilidad comercialmente redituable en las redes 2.0?

Yo, sinceramente, creo que sí; que es posible realizar negocios en las redes sociales sin necesidad de invertir y creando mis propios contenidos con mi cámara web, con un simple micrófono o con sentarme unos minutos frente a mi editor de textos.

O tal vez con un poco más de tiempo solo sentándome frente a mi PC y convertir mis documentos de texto a diferentes formatos como videos, audios, etc. (ese es el marketing en redes sociales del que le estoy tratando de explicar en estas líneas)

# La idea de COMPARTIR, el Blogging y el Microblogging

La idea de *compartir esto* (Share This) es posiblemente uno de las ideas más simples y efectivas que a alguien se le pudiera ocurrir. Hoy es casi un botón imprescindible para todos los sitios de la web independientemente del rubro al cual se pertenezca por el simple hecho de que si algo es realmente bueno lo más probable es que el usuario haga correr la voz entre sus colegas, amigos o personas a las que les pueda interesar el artículo que acaba de leer o lo agregue a sus favoritos online desde la oficina para consultarlos luego en su casa (Add This), por ejemplo.

Las aplicaciones de blog que permiten la comunicación entre los lectores y el creador del contenido son prácticamente infinitas, y van desde la suscripción por RSS (Sindicación Realmente Simple) hasta la lectura y comentarios por email.

El microblogging, y el estilo tan particular propiciado por Twitter, es sin lugar a dudas otra fuente de inagotable uso para los negocios en la web 2.0.

Los sistemas de microblogging como Twitter pueden ser usados muy inteligentemente como estrategia de captación de lectores de blog (publicando titulares con enlaces a las nuevas entradas) aunque también puede usarse para realizar SEO básico (Optimización para buscadores) colocando links que apunten hacia nuestros sitios y obteniendo, gradualmente, una mejor posición de PageRank en los megabuscadores.

De esta manera podemos utilizar estos recursos de publicación gratis para fines determinados y útiles a nuestros objetivos comerciales reduciendo la frivolidad de la pregunta de Twitter (¿Wath are you doing?) y acrecentando nuestras posibilidades de conversión para nuestro negocio.

Básicamente, el secreto de la web 2.0 y las redes sociales, es el uso y el grado de personalización que logremos para conseguir enfocarnos en un objetivo de negocio previamente estipulado.

Esto dependerá mucho, también, de su adaptabilidad v de su creatividad para saber buscar y encontrar en el menor tiempo posible nuevos usos a los lugares que frecuenta dentro de la red, para orientarse hacia una meta estricta y atendiendo a los costos que le demandará (no solo cronológicamente sino también económicamente)

Para más información sobre estrategias con Twitter le recomiendo que lea mi artículo titulado: "Usar Twitter como Herramienta de Marketing", en este link: http://alexanderbobadilla.ning.com/group/emprender/forum/topics/usar-twittercomo-herramienta

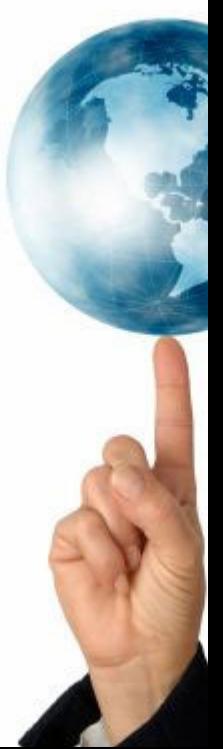

# ¿Porqué Hacer Marketing con Videos en Youtube?

Para tratar de responder a esta pregunta lo primero que debemos hacer es reconocer lo siguiente:

# Al hacer marketing necesitamos lograr CONFIANZA y capturar la ATENCION de nuestros visitantes.

Si hay algo que se conserva y se agudizó del marketing en la web 1.0, es el hecho de que las personas necesitan estos dos ingredientes para sentirse lo suficientemente motivados para realizar cualquier acción que deseemos.

Ya no basta con establecer una relación por medio de artículos o por medio de audios, la gente necesita sentir que esa persona a la cual siguen con entusiasmo tiene cara y es tan real como ellos.

En este sentido el marketing con videos es la mejor opción (la más rápida) para establecer una verdadera relación personalizada con el visitante de un sitio.

Ud. estará de acuerdo conmigo en que es mucho más fiable una persona que explica una idea en sus propias palabras y mostrando su rostro, que otra, a la cual jamás ha visto en su vida pero si ha leído de su trabajo.

Particularmente, siempre me gusta recurrir a YouTube luego de leer algún artículo de una persona que me ha llamado la atención por primera vez, para poder ver cual es el grado de confianza que me genera desde sus videos y también por la comodidad que permite este formato.

Entonces en este punto, se hace preciso acordar que el marketing con Videos es la mejor opción para:

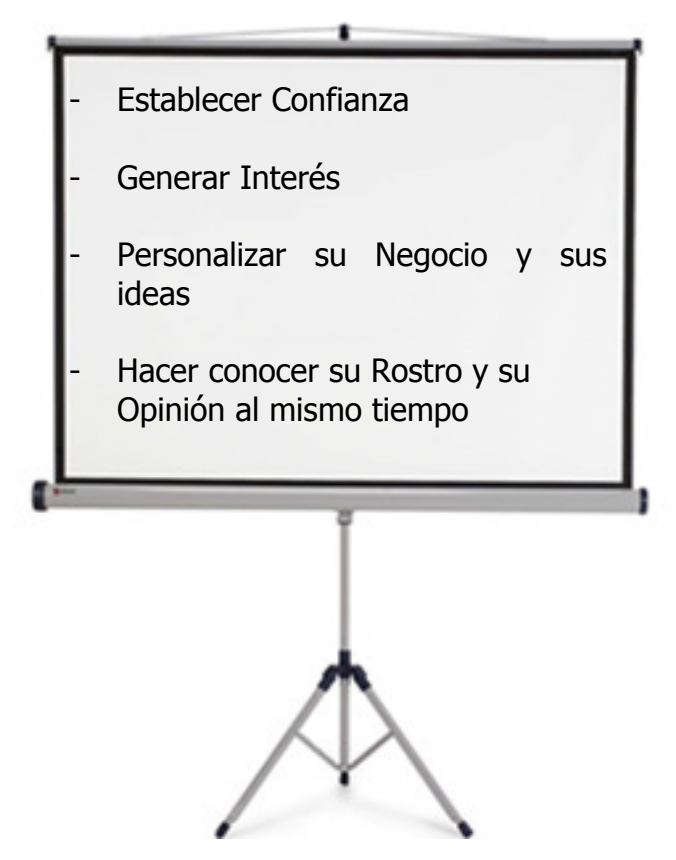

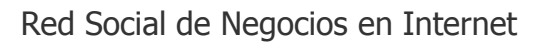

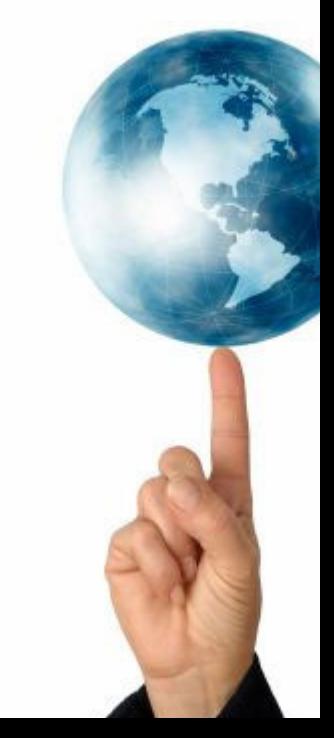

Tenemos que aceptar que no existe una mejor manera de llamar la atención en Internet que utilizando nuestra propia imagen y expresando nuestras ideas de manera natural, y es eso lo que justamente termina de justificar el uso del video para realizar marketing.

De esta manera, la utilización del video hace mucho más fácil establecer la confianza entre los futuros clientes con nuestra propia imagen antes que el logo del negocio al cual pertenecemos, no le parece?

Además, como Ud sabrá yo soy un gran partidario de la personalización de los negocios en Internet sin importar si se traten de negocios con trayectorias y marcas conocidas del ámbito al cual apuntan y sin desatender la trayectoria que poseen, a mi me parece ciento por ciento mejor la utilización de nuestra propia imagen para establecernos frente al mercado antes que el nombre de una empresa virtual y sin rostros reconocibles.

Utilizar nuestra imagen y nuestras opiniones personalizadas para los negocios (incluso para los sistemas hartamente difundidos y estructurados) posibilita achicar esa brecha de incertidumbre, dudas y desconfianza que tienen las personas cuando reciben información o acceden por primera vez a una nueva propuesta de negocios en la web.

Por eso se hace fundamental e imprescindible la utilización de videos como herramienta de marketing para nuestros emprendimientos online. Todo esto sumado al hecho de que no necesitamos iniciarnos con cámaras de altísimo costo, solamente necesitamos tener una simple Webcam y un editor de videos como los que vienen incorporados de fábrica en las computadoras Windows o Mac.

Básicamente los costos tienden a cero y no necesita ningún estudio de grabación ni mal gastar su tiempo, simplemente con 10 minutos de grabación puede lograr videos explicativos de calidad temática, tutoriales o solamente opiniones acerca de tal o cual tema, para subirlos directamente a su canal público en Youtube.

Hoy por hoy Youtube ha dejado de ser un simple divertimento de adolescentes y se ha convertido en una estrategia real de video marketing para miles de negocios de diferentes rubros alrededor del globo, con resultados realmente sorprendentes en cuanto a SEO y Tráfico Web Segmentado.

La posibilidad que otorga YouTube para realizar negocios en la web es realmente importante y aquellos que ya lo han descubierto saben que es posible rentabilizar esta plataforma con un objetivo de negocio determinado.

Y por sobre todas las cosas es totalmente gratis... ¿Qué me diría Ud si yo le explicara que existe una plataforma a través de la cual pasa el 12% del tráfico total de la web y que es considerado el segundo buscador más grande después de Google, y que además… posibilita la inclusión de links activos y SEO 2.0? ¿Cree que eso es imposible? Se equivoca… esa plataforma existe y se llama YOUTUBE!

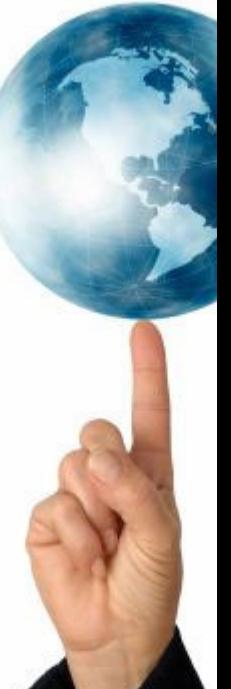

## Pequeños Tips Youtube Marketing:

#### - Enlaces Activos:

Mucha gente desconoce, o por lo menos se priva, de usar la opción más rentable que ofrece Youtube a la hora de pensar en crear enlaces hacia nuestros sitios webs desde la descripción.

Youtube nos ofrece la posibilidad de colocar enlaces activos en la descripción y siempre conviene hacerlo para ganar mejor PageRank y también como complemento del video que se muestra.

Si Ud utiliza link activos en varias descripciones de videos y todas ellas apuntan a contenido interesante (no Spam) con el tiempo Google dirá: "Vaya Youtube de PageRank 10 me esta recomendando este sitio, lo voy a visitar y posicionar mejor"… me explico?

#### - Optimización del Perfil:

Una buena forma de segmentar el tráfico o el nicho de mercado al cual queremos abordar con nuestros videos es crear un perfil completo acerca de nuestro trabajo, nuestro negocio y colocando nuestra web principal o enlaces de interés. De la misma manera, creo que es muy conveniente seleccionar que tipo de perfil nos conviene para nuestros videos; entre las opciones que Youtube nos ofrece al registrarnos (o luego, desde nuestra configuración de cuenta) son las de:

- $\circ$  Una cuenta Director muy recomendada si está produciendo sus propios videos del sitio. Esta cuenta le permite agregar íconos personalizados y un logo para las páginas de su perfil
- o Una cuenta Músico la cual es una buena oportunidad si está esperando promover su música a través de YouTube. Además de su logo personalizado y lo que elija como género de música, también puede desplegar la información acerca de las fechas de los tours y los enlaces para la compra de su CD en las páginas de su perfil
- $\circ$  Una cuenta Comediante que por supuesto es una buena manera de promover su show o actuación. Esto te permite agregar su logo personalizado, estilo de comedia, información de las fechas de los espectáculos y los enlaces para la compra de CD en sus páginas del perfil.
- $\circ$  Una cuenta Gurú la cual es para cualquiera que sea un experto en un campo específico, ya sea en cocina o en el diseño de un sitio. Esta cuenta le permite elegir un logo personalizado, género y enlaces a otros sitios de la red desde las páginas de su perfil.

 Cada una de ellas los describe a Ud de una manera particular antes los usuarios al realizarse búsquedas de videos.

Claramente eso nos ayudará a mostrarnos de forma integra antes las personas que reproduzcan nuestro canal y también atraerá tráfico segmentado.

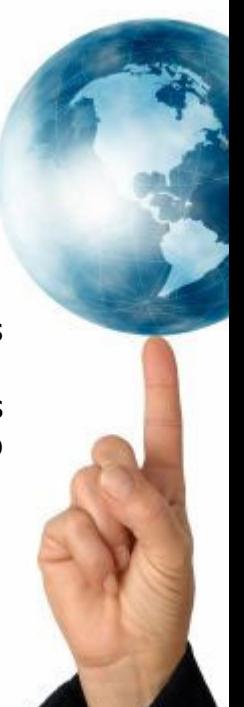

# - Colocar Enlaces en los Videos:

Al colocar videos en Youtube Ud debe tener en cuenta que es muy importante para la promoción de su sitio que coloque enlaces no solamente en la descripción (donde están activos) sino también en el mismo video de forma que mientras el usuario ve su video también vea constantemente el nombre de su sitio web y pueda ir casi intuitivamente hasta el luego de ver el video. Esto debe tenerlo muy en cuenta a la hora de la edición de su video.

Aunque ahora también tenemos la posibilidad de sugerir links activos desde la edición rápida que ofrece Youtube al subir un video. Esto lo podemos llevar a cabo con la opción "Agregar Nota" o "Agregar Bocadillo" desde la misma pantalla donde estamos viendo el video que acabamos de subir, pero si ya tiene videos y desea agregar enlaces activos puede hacerlo simplemente editándolo desde su cuenta.

### - Listas de reproducción:

Otra buena manera de "enlatar" contenidos que Ud ha producido y que le parecen que deberían estar agrupados por temática, duración o fecha, es creando listas de reproducción personalizadas de sus propios videos.

Las listas de reproducción que Ud cree pueden ser de sus propios videos o de otros usuarios y que le parecen que tienen relación con lo que Ud ha expuesto en otros videos, esta opción se denomina "Clips individuales" y es una buena manera de tener visitantes sin la necesidad de tener colgados videos propios.

La opción de agrupar listas de reproducción de videos propios es recomendable por ejemplo si Ud esta presentando una serie de videos que ha subido por partes de pequeña duración pero que tienen relación temática entre sí. Por ejemplo, es muy recomendable para películas o programas de videoblogs.

### Video Con email y newsletter:

Ninguna estrategia de promoción se basa en esperar solamente que los visitantes actúen por cuenta propia. Debemos pensar en como hacerlos volver por más.

Youtube es una red social, (como muchas otras que existen en la web, y ese no es un dato menor) y como tal no debe desaprovechar la oportunidad de acercarse a otros usuarios de su mismo rubro y acercarles los videos que Ud tenga. Invitarlos a ser sus amigos con la opción "Añadir como amigo"; e incluso publicar pequeños mensajes cortos desde su canal con la opción que le ofrece Youtube de difundir boletines.

Piense en estas simples técnicas, ninguna implica más que una inversión de tiempo y nada de dinero!

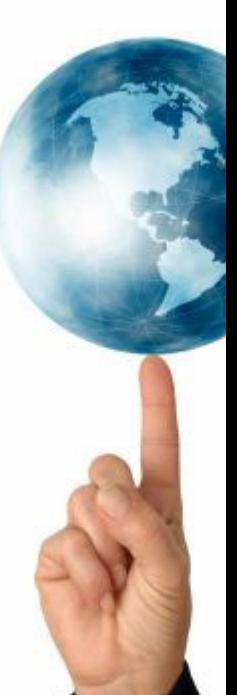

# Marcadores Sociales y Sindicación

Lo que mucha gente desconoce es como utilizar esta opción de marcadores sociales que todos los sitios (medianamente respetables) presentan en sus páginas.

En realidad la cuestión base para realizar marketing con marcadores sociales en Internet, no es la que originalmente suponemos. Si bien los marcadores sociales están diseñados para que los editores den la posibilidad a sus usuarios de difundir el contenido que están consultando, yo creo que para realizar marketing real con los marcadores debemos *hacerlo a la inversa*.

## Marcadores a la Inversa?

Cuando digo que debemos hacerlo a la inversa quiero explicar mi técnica personal:

Cuando escribo un artículo, lo primero que hago es enviarlo a todos los sitios sociales más conocidos como Menéame, Del.icio.us, Technorati, Bitácoras, etc.

Antes de esperar que los usuarios lo hagan por sí solos, lo hago yo. De esta forma me aseguro que estarán incluidos en sus bases y que recibirán el voto de otras personas que naveguen en esos sitios y también me aseguro de que en cada uno de ellos (con el tiempo) se cree una "base de datos" de la calidad de mi sitio y que Google pueda vislumbrar esta situación evaluar mi PageRank y asuma que si grandes sitios están recomendando mis artículos, posiblemente allí haya algo de interesante.

Claramente esto llevará algún tiempo pero tiene que ver con las expectativas que tengamos con nuestro negocio a futuro y con el tipo de SEO que queremos realizar para con nuestro sitio.

Al tiempo de realizar este tipo de estrategia, Google irá teniendo en cuenta nuestro sitio y la calidad de los enlaces que presentamos; por supuesto, que esto naturalmente nos posicionará mejor entre las búsquedas que realicen los usuarios de un determinado nicho de mercado.

# Ping!

Para hacer más rápida la indexación de contenido en la web existen servicios de Ping. Hacer Ping de un artículo es como decirle a los robots de la web "Tengo nuevo contenido, Visítame!".

Para hacer ping no necesitamos nada más que unos minutos de nuestro tiempo e ingresar a alguno de los servicios más importantes de ese tipo que existen en la actualidad.

El que personalmente uso es www.totalping.com pero también puede utilizar otros como www.pingomatic.com

Esto le ayudará a tener una mejor indexación y a llegar más rápido a sus suscriptores (si utiliza FeedBurner para difundir actualizaciones de blog, por ejemplo)

Piense en la utilización de marcadores sociales y en hacer Ping de su contenido cuando quiera ser el favorito de Google en un nicho especial de la web (y cuando piense en SEO natural!).

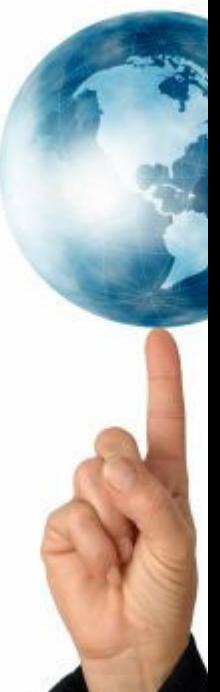

# Conclusiones:

Bueno para finalizar este reporte tengo que decir que han quedado algunos tópicos fuera, que abordaré en una edición actualizada y ampliada, pero también tengo que decir, que este tema del marketing 2.0 no es otra cosa que creatividad y encontrarle nuevos usos comerciales a las principales web's de Internet.

Todo el marketing 2.0 se resume en saber llegar a los nichos de negocios haciendo posicionamiento natural sin desatender la calidad de nuestro contenido (de nuestro negocio).

Posiblemente este reporte no sea más que la punta de un gran iceberg (no que necesitamos ver y reconocer en su magnitud) pero finalmente me complace saber que por lo menos, lo vemos venir y sabemos como encarar lo que nos depara el futuro en cuanto a la promoción, la optimización y el SEO, entre otras cuestiones, (y para que no nos pase lo del Titanic….)

Utilice estos datos que le he brindado de forma que puede establecer estrategias eficaces en el menor tiempo posible para generar no sólo mayor tráfico, sino también ventas o suscripciones optimizando pequeñas facetas de su presencia en las redes sociales 2.0.

Recuerde que si quiere dejarme una sugerencia, realizar una consulta, dejarme un comentario o enviar material de su autoría para la próxima actualización de este reporte, puede hacerlo en este link permanente:

http://alexanderbobadilla.ning.com/group/emprender/forum/topics/reportemarketing-y-negocios

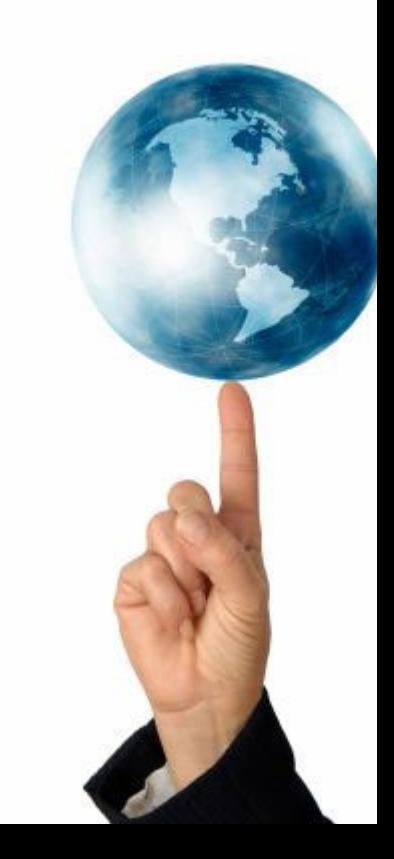

# Encuéntrame También aquí:

- Red Social de Negocios: http://alexanderbobadilla.ning.com

- YouTube: http://www.youtube.com/tuexitoenlared

- Twitter: http://www.twitter.com/alexbobadilla

- Mi Grupo de Negocios en Facebook: http://www.facebook.com/group.php?gid=50767955333

- Mi Sitio Web: http://www.creatuexitoenlared.com.ar

- Mi Blog de Negocios: http://www.alexanderbobadilla.blogspot.com

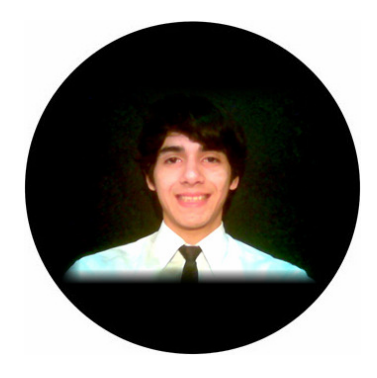

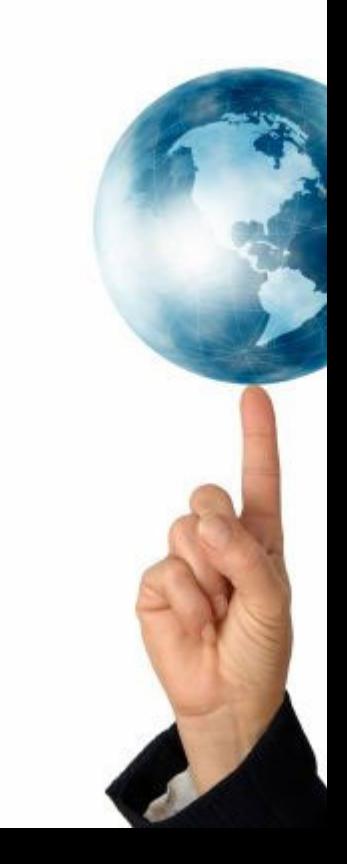